FACULDADE DE ENGENHARIA DA UNIVERSIDADE DO PORTO

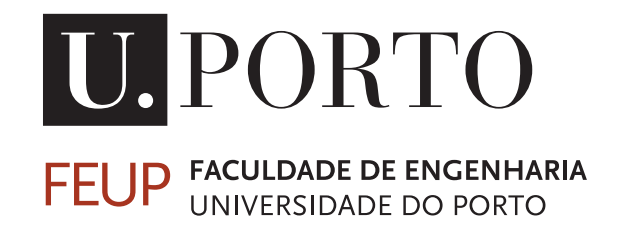

# Módulo 'O meu Mordomo' para Aplicações móveis e Domótica

João Miguel Mariz de Barros Zão

PREPARAÇÃO DA DISSERTAÇÃO

Mestrado Integrado em Engenharia Eletrotécnica e de Computadores

Orientador: Miguel Pimenta Monteiro Co-Orientador: José Morgado

Julho 16, 2014

C João Miguel Mariz de Barros Zão, 2014

## Módulo 'O meu Mordomo' para Aplicações móveis e Domótica

João Miguel Mariz de Barros Zão

Mestrado Integrado em Engenharia Eletrotécnica e de Computadores

# Conteúdo

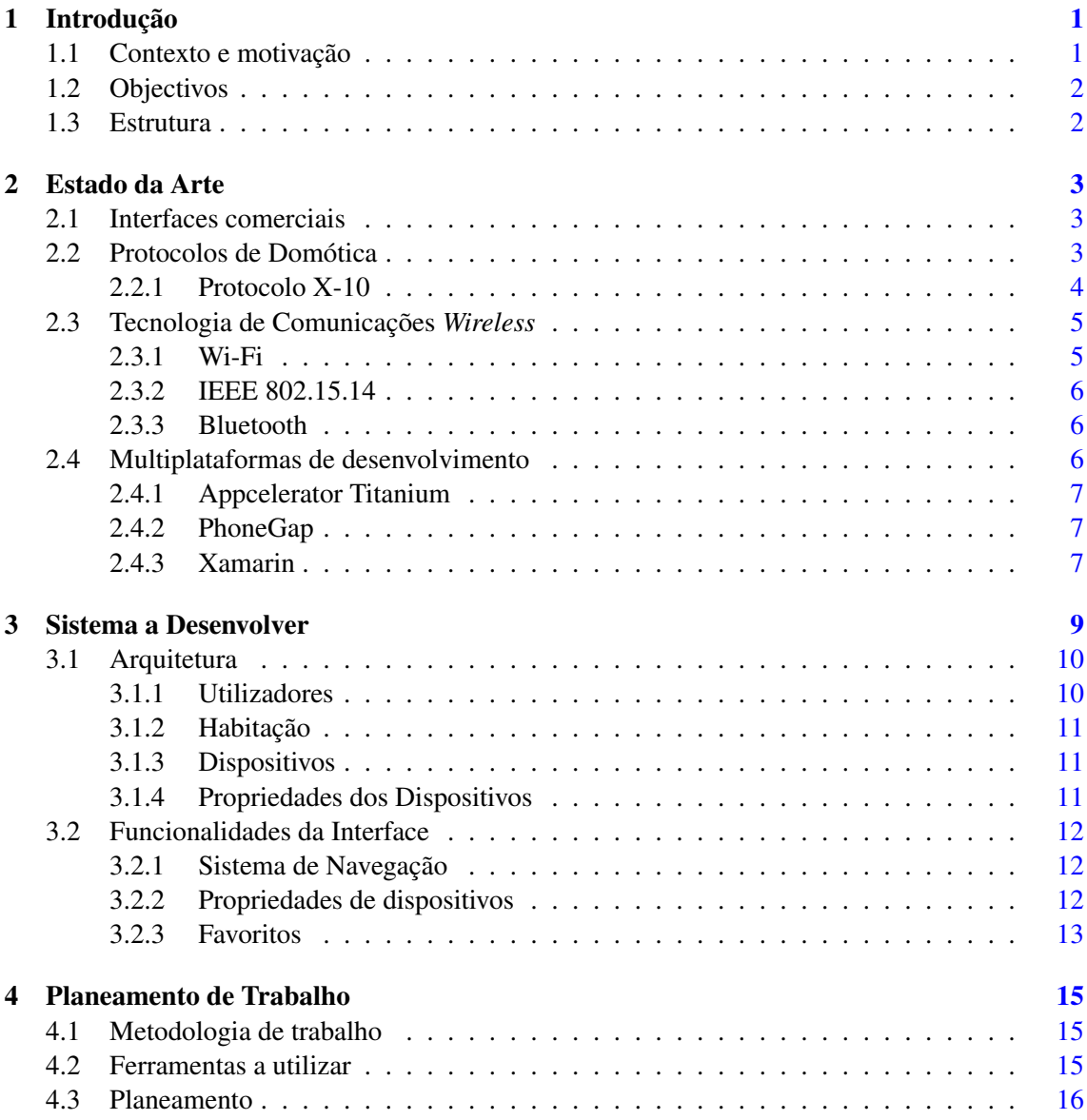

## ii CONTEÚDO

# Lista de Figuras

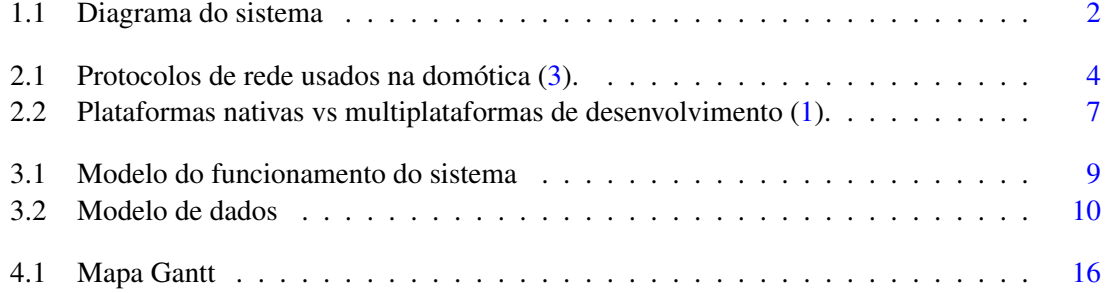

# ABREVIATURAS E SÍMBOLOS

- TCP/IP Transmission Control Protocol / Internet Protocol
- HTTP Hypertext Transfer Protocol
- HTML HyperText Markup Language
- CSS Cascading Style Sheets
- Wi-Fi Wireless delity<br>IDE Integrated deve
- Integrated development environment

# <span id="page-10-0"></span>Capítulo 1

# Introdução

Neste documento apresentamos o trabalho efetuado na unidade curricular de Preparação da Dissertação, a qual faz parte integrante do projeto de final de curso no âmbito do Mestrado Integrado em Engenharia Eletrotécnica e de Computadores da Faculdade de Engenharia da Universidade do Porto.

Neste capítulo apresentamos o enquadramento e motivação para o desenvolvimento da presente dissertação e, seguidamente, definimos o âmbito e objetivos que se pretendem atingir. Por fim, apresentamos a estrutura do presente documento e o Plano de tarefas a executar no tempo restante do projeto.

### <span id="page-10-1"></span>1.1 Contexto e motivação

A domótica, ou simplesmente automação residencial, é conhecida como responsável pelo projeto de edificios inteligentes, empreendimentos que combinam desenho arquitetónico e tecnologias avançadas, integradas e desenvolvidas conjuntamente. O dicionário Larousse em 1988 definia o termo domótica como o conceito de casa que integra todos os automatismos em matéria de segurança, gestão de energia, conforto, comunicações, etc [\(3\)](#page-26-0)

Atualmente a domótica é vista como uma tecnologia que utiliza simultáneamente a eletrónica e as tecnologias da informação em vários ambientes, permitindo realizar a gestão, local ou remota, e oferecer uma vasta gama de aplicações nas áreas da segurança, comunicações, conforto e gestão de energia.

Nos dispositivos móveis, com o aparecimeneto dos *Smartphones*, integram cada vez mais funcionalidades e aplicações que permitem ao utilizador o uso destes dispositivos para as mais variadas tarefas além do contacto telefónico. De todas as funcionalidades, o acesso à internet é a que se destaca e que tende cada vez mais a estar presente em todos os dispositivos que nos rodeiam. Com esta funcionalidade é possivel manter os dispositivos ligados a qualquer conteúdo.

### <span id="page-11-0"></span>1.2 Objectivos

Pretende-se, como objectivo da dissertação, desenvolver o respetivo software e interligar vários módulos que formarão uma primeira versão de um produto de baixo preço para o mercado internacional com eventuais parcerias com fornecedores de equipamentos. O produto deve incluir uma aplicação para dispositivos móveis fácil e intuitiva de manipular que permita aos utilizadores monitorizar e controlar outros tipos de dispositivos e equipamentos remotamente.

O facto de que esta aplicação esteja acessivel ao utilizador em qualquer local e a qualquer momento é sem duvida um dos principais objectivos. Para que tal seja possivel é necessário que a aplicação seja compativel com quaisquer dispositivos móveis, o que vai permitir o utilizador usufruir de todas as suas utilidades independentemente do local onde se encontra e do dispositivo móvel utilizado.

A Figura [1.1](#page-11-2) demonstra a ligação existente entre as várias componentes deste projeto. Vários dispositivos, com recurso ao protocolo x10, comunicam através da rede eléctrica. Nestes sistemas de domótica x10, os módulos comunicam entre si de forma independente. Assim não é necessária a instalação de cabos nem a execução de obras complexas para a sua instalação. Esses dispositivos estão ligados a um servidor que coloca todas as informações numa *cloud*. Por fim os utilizadores com recurso à aplicação a ser desenvolvida terão acesso a todas as informações dos dispostivos presente na *cloud*, podendo assim controlar e monitorizar a sua casa inteligente onde quer que esteja.

<span id="page-11-2"></span>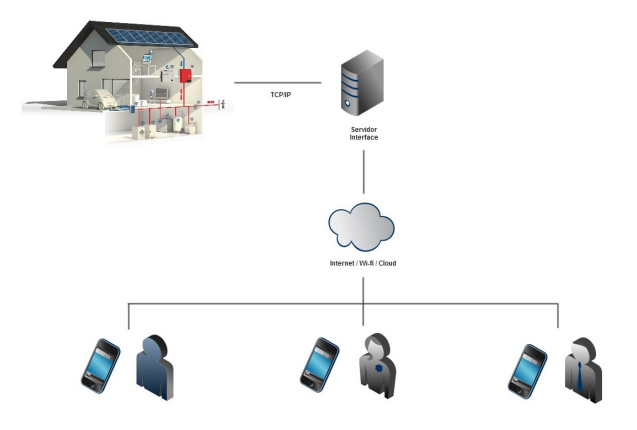

Figura 1.1: Diagrama do sistema

### <span id="page-11-1"></span>1.3 Estrutura

Este documento está estruturado em 3 capítulos. No capítulo 1 introduzimos o tema do projeto, o âmbito em que se insere, motivação e os objetivos. No segundo capítulo será apresentado o estado da arte, estudando as tecnologias a adotar e algumas das suas alternativas. O capítulo 3 apresenta as conclusões e o ponto atual dos trabalhos de desenvolvimento da dissertação. Por fim no capítulo 4 é apresentado o plano de trabalho, as tarefas a realizar e as ferramentas a utilizar.

# <span id="page-12-0"></span>Capítulo 2

# Estado da Arte

## <span id="page-12-1"></span>2.1 Interfaces comerciais

Sendo os sistemas domóticos controlados pelos habitantes das casas onde estão instalados, estes por norma apresentam interfaces fáceis de manipular. Inicialmente estas interfaces eram apenas controlos fisicos como interruptores e botões, evoluindo para o uso de aplicações em software que permitem facilmente controlar e visualizar algumas propriedades do sistema. Hoje em dia existem interfaces disponiveis tais como INSTEON, ActiveHomePro ou Revolv. As duas primeiras sao maioritariamente acedidas dentro das próprias casas que controlam, enquanto que a terceira permite o controlo e acesso aos dispositivos através da internet.

Nestes sistemas as interfaces com acesso à internet estão em expansão devido à evolução dos *Smarphones* e do aumento da velocidade de acesso à internet nos dispositivos móveis nos ultimos tempos.

### <span id="page-12-2"></span>2.2 Protocolos de Domótica

As formas de comunicação entre equipamentos são dadas através de protocolos, ou seja um equipamento só poderá comunicar com outro equipamento que obedeça ao mesmo protocolo. Existe uma grande variedade de protocolos normalizados que são direccionados para a Domótica [\(3\)](#page-26-0).

<span id="page-13-1"></span>

| Protocolos de Rede - Alianças e Grupos de Trabalhos                |                          |                                                                                                    |  |  |  |  |  |  |  |  |  |  |
|--------------------------------------------------------------------|--------------------------|----------------------------------------------------------------------------------------------------|--|--|--|--|--|--|--|--|--|--|
| <b>Standard</b>                                                    | <b>Meio Físico</b>       | Descrição                                                                                                    |  |  |  |  |  |  |  |  |  |  |
| <b>BatiBUS</b>                                                     | Par<br>Entrançado        | Sensores de união e actuadores para construir<br>sistemas que controlem HVAC (Ar Condicionado),<br>sistemas de segurança e acesso. Em<br>convergência com EIB e EHS para KNX.                                                                                                    |  |  |  |  |  |  |  |  |  |  |
| <b>CEBus</b><br>(Consumer<br><b>Electronics</b><br>Bus)            | Todos                    | O Standard CEBus (EIA-600) é um protocolo<br>criado pela Associação de Industrias Electrónicas<br>(EIA) para ser possível a interligação e<br>comunicação entre dispositivos electrónicos da<br>casa.                                                                                                    |  |  |  |  |  |  |  |  |  |  |
| EIB (European<br><b>Installation Bus)</b>                          | Par<br>Entrançado        | Sensores e actuadores para construir sistemas<br>que controlem HVAC (Ar Condicionado), sistemas<br>de seguranca e acesso. Em convergência com<br>EHS e BatiBus para KNX.                                                                                                    |  |  |  |  |  |  |  |  |  |  |
| <b>EHS (European</b><br>Home System)                               | <b>Todos</b>             | Uma colaboração entre industrias e governos<br>Europeus sobre Domótica. Entre alguma das suas<br>missões a EHSA tem o objectivo de ser um<br>standard na Europa de um BUS comum (EHS).<br>Em convergência com EIB e BatiBus para KNX.                                                                                       |  |  |  |  |  |  |  |  |  |  |
| <b>HomeRF</b><br>(Home Radio<br>Frequency<br><b>Working Group)</b> | RF                       | A missão do grupo de trabalho HomeRF é tornar<br>possível uma vasta gama de produtos electrónicos<br>de consumo que operem entre si, estabelecendo<br>uma especificação aberta para comunicações<br>digitais de RF (sem licença), para PC,s e produtos<br>electrónicos de consumo em qualquer sitio e<br>arredores da casa. |  |  |  |  |  |  |  |  |  |  |
| LonMark<br>Interoperability<br>Association                         | Todos                    | A associação LonMark tem a missão de integrar<br>facilmente dispositivos baseados em redes<br>LonWorks, fazendo uso de ferramentas e<br>componentes standards.                                                                                                    |  |  |  |  |  |  |  |  |  |  |
| <b>ZIGBEE</b>                                                      | <b>RF</b>                | Pensa-se que este pode ser um dos standards<br>que irá ser bastante utilizados no mundo da<br>domótica. É uma versão melhorada do HomeRF e<br>destinada a ambientes industriais.                                                                                                    |  |  |  |  |  |  |  |  |  |  |
| Protocolos de Rede - Proprietários                                 |                          |                                                                                                    |  |  |  |  |  |  |  |  |  |  |
| Lonworks<br>Echelon Corp.                                          | Todos                    | Redes de controlo comerciais e para a casa. Uma<br>rede LonWorks é grupo de dispositivos<br>trabalhando juntos para sensorizar, monitorizar,<br>comunicar, e de algumas maneiras controlar. É<br>muito parecido com uma LAN de PC,s.                                                                                        |  |  |  |  |  |  |  |  |  |  |
| $X-10$                                                             | Corrente<br>eléctrica/RF | O protocolo mais utilizado na domótica, utiliza a<br>rede eléctrica e facilita o controlo de dispositivos<br>domóticos sem instalação de qualquer fio em<br>casa, por utilizar a instalação de rede eléctrica já<br>existente.                                                                                              |  |  |  |  |  |  |  |  |  |  |

Figura 2.1: Protocolos de rede usados na domótica [\(3\)](#page-26-0).

#### <span id="page-13-0"></span>2.2.1 Protocolo X-10

O protocolo X-10 é de momento a tecnologia mais acessível para a realização de uma instalação domótica não muito complexa pois usa a rede de distribuição de energia eléctrica de 230V existente como o principal meio de comunicação entre os vários dispositivos. Ao usar as linhas eléctricas da habitação, não se torna necessário ter novos cabos para ligar os dispositivos.

A grande vantagem desta tecnologia em relação a outros protocolos de domótica é que pode ser aplicada em qualquer momento, tanto na altura da construção como posteriormente.

Um sistema X-10 pode ser constituído por um conjunto de dispositivos que são comandados directamente pelo utilizador. Por exemplo, através de um telecomando RF (radiofrequência), o utilizador poderá enviar um comando para o receptor X-10/RF, que é transmitido através da rede eléctrica a um actuador X-10 que, por sua vez, liga/desliga o aparelho. A comunicação do X-10 recorre a um pequeno sinal de potência existente na rede eléctrica da habitação e modula esse sinal numa frequência maior (120KHz) e injecta-o de novo na rede eléctrica de 230V AC, através do módulo emissor, representando sinais binários (cada bit 1 numa transmissão X-10 é um *burst* de 120KHz na origem do sinal AC, e cada bit 0 é a ausência deste *burst*). Este sinal é inserido logo a seguir à passagem pela origem da onda sinusoidal de 50Hz.

O problema de comunicar pela rede eléctrica é ficar-se sujeito aos ruídos que essa rede possa ter. Os ruídos são sinais eléctricos indesejados que podem eventualmente existir na mesma rede eléctrica a par dos sinais desejados.

Para reduzir a probabilidade de um sinal ser confundido com ruído, foi adoptada a seguinte política: Por cada bit é enviado o seu valor lógico e o seu complemento. Isto significa na prática que, sempre que se pretende enviar o bit 1, isso corresponde a enviar um 1 (sinal de 120kHz na origem) seguido de um 0 (ausência de sinal). O envio do bit 0 corresponde a enviar um 0 (ausência de sinal) seguido de um 1 (frequência de 120kHz na origem).

Tem como aspecto negativo reduzir o ritmo de transmissão que fica assim restrito a 50 bps (é enviado um bit por cada ciclo da rede eléctrica). Como consequência das baixas velocidades de transmissão, os transmissores apenas são capazes de realizar operações simples que envolvam poucos dados (ligar ou desligar aparelhos e luzes e regular a intensidade luminosa de lâmpadas). O X-10, como usa a rede eléctrica para comunicar não serve para lidar com sinais digitais de alta resolução como sinais de vídeo, televisão e hi-fi.

### <span id="page-14-0"></span>2.3 Tecnologia de Comunicações *Wireless*

As comunicações *Wireless* permitem fazer a transferência de informação entre dois ou mais pontos, não estando estes fisicamente ligados. As distâncias nestas comunicações podem variar consoante o ambiente e a tecnologia usada na transmissão de informação.

#### <span id="page-14-1"></span>2.3.1 Wi-Fi

*Wi-Fi* significa *Wireless Fidelity* e é o termo genérico utilizado para se referir aos padrões de rede sem fios IEEE 802.11 (802.11a, 802.11b, etc.). Seu suporte a uma largura de banda maior consome energia e preço superiores, o que prejudica seu uso em RSSF. Wi-Fi pode ser tranquilamente utilizado para redes de sensores sem fio. Porém, se formos compará-lo com outros protocolos, não é o mais recomendado, pelo alto preço, consumo de banda e energia. *Wi-Fi* é indicado para aplicações que necessitem de transmissões de áudio e vídeo [\(2\)](#page-26-2).

#### <span id="page-15-0"></span>2.3.2 IEEE 802.15.14

O padrão 802.15.4 da IEEE é definido como um protocolo para interconexão entre dispositivos de comunicação de dados utilizando a mínima taxa de dados, uso pouco elevado de potência, baixa complexidade e transmissões de rádio frequência de pequeno alcance numa rede WPAN, que é uma rede sem fios utilizada para transportar dados em pequenas distâncias. Ao contrário das redes WLAN, as conexões WPAN têm pouca infraestrutura, permitindo soluções de baixo custo e com alta eficiência energética. O padrão IEEE 802.15.4 é padronizado para as camadas físicas e de acesso ao meio, e para redes WPAN com baixas taxas (LR-WPAN), que são redes de comunicação simples e de baixo custo que toleram conexões em aplicações com potência baixa e que precisam de desempenho sem muita rigidez. As redes LR-WPAN são fáceis de instalar, confiáveis em transferência de dados, têm suporte à operação de curto alcance, baixo custo e alta vida útil, com um protocolo flexível e simples [\(2\)](#page-26-2).

#### <span id="page-15-1"></span>2.3.3 Bluetooth

Bluetooth é uma tecnologia criada pela Ericsson em 1994, sendo caracterizada como pessoal e de curta distância (WPAN). Opera na frequência 2,4 GHz ISM. Dentre outros aspectos foi destinada para substituir cabos de ligação, porém com altos níveis de segurança. Suas principais características são a robustez, baixo consumo e custo acessível, além de ser compatível com outras tecnologias. Vários dispositivos podem se conectar formando redes limitadas a 8 nós, conhecidas como piconets, que podem juntar-se a estruturas maiores, chamadas *scattemets*. É atrativa para RSSF pelo facto de facilitar a formação de redes ad-hoc, pois possui um protocolo MAC específico [\(2\)](#page-26-2).

### <span id="page-15-2"></span>2.4 Multiplataformas de desenvolvimento

Ao contrário das plataformas nativas, as multiplaformas de desenvolvimento têm como objectivo a diminuição dos custos e tempo de desenvolvimento já que produzem um código base que está destinado a ser usado nos vários dispositivos e sistemas operativos. A próxima figura mostra a tendencia das plataformas nativas às multiplataformas no que diz respeito aos factores de tempo e de custos.

<span id="page-16-3"></span>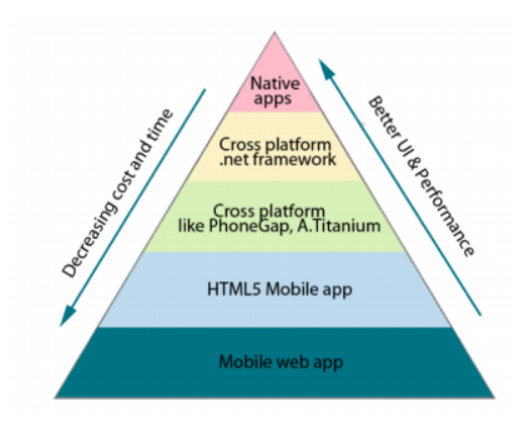

Figura 2.2: Plataformas nativas vs multiplataformas de desenvolvimento [\(1\)](#page-26-1).

#### <span id="page-16-0"></span>2.4.1 Appcelerator Titanium

O Appcelerator Titanium é uma ferramenta multiplataforma de desenvolvimento de aplicações móveis. Titanium Mobile SDK vem com o seu próprio IDE. Titanium Studio é um IDE como o conhecido eclipse que e usado para desenvolver algoritmos e testar aplicações e conjunto com o emulador de Android. Appcelerator titanium suporta bases de dados, ficheiros de média, localização, contactos, notificações e muitos outros aspectos nativos de um *smartphone*.

A ferramenta Titanium permite aos *web developers* criar aplicações móveis, para *desktop* e para tablets usando techonolias como JavaScript, HTML, e CSS.

#### <span id="page-16-1"></span>2.4.2 PhoneGap

PhoneGap é,também, uma ferramenta multiplataforma de desenvolvimento de aplicações móveis. Esta usa HTML5, JavaScrip e CSS3 que são tecnologias *web* que permitem desenvolver aplicações móveis para várias plataformas [\(4\)](#page-26-3). O PhoneGap é de todas as ferramentas multiplataformas a que suporta o maior numero de plataformas - IOS, Android, BlackBerry, webOS, WP7, Symbian and Bada. PhoneGap usa bibliotecas jQuery JavaScript na sua ferramenta de trabalho de desenvolvimento o que facilita a passagem de aplicações moveis baseadas em jQuery para aplicações móveis nativas [\(4\)](#page-26-3).

#### <span id="page-16-2"></span>2.4.3 Xamarin

Xamarin é uma ferramenta multiplataforma comercial para o desenvolvimento de aplicações móveis. Xamarim permite o desenvolvimento para iOS e Android usando .NET framework e a linguagem de programação C Sharp. As aplicações desenvolvidas em Xamarim vêm em duas formas *MonoTouch* para iOS e *MonoDevelop* para Android [\(5\)](#page-26-4).

Um grande vantagem do uso de Xamarin é que este faz a partilha de código entre plataformas. A possibilidade de desenvolver aplicações sobre a plataforma Xamarin usando o Visual Studio, no caso de desenvolvimento em windows ou seja para android, também pode ser visto como uma vantagem devido a todas as caracteristicas presentes nesse IDE [\(5\)](#page-26-4).

# <span id="page-18-0"></span>Capítulo 3

# Sistema a Desenvolver

O sistema a desenvolver é caracterizado por centralizar vários dispositivos, que estão sobre uma rede X-10, num módulo que irá funcionar como um *hub*. Este módulo é responsavel por fazer a aquisição dos sinais enviados pelos dispositivos e posteriormente enviar essa informação para uma base de dados. Desta forma a aplicação móvel a criar deverá ser capaz, com acesso à base de dados, de permitir ao utilizador monitorizar e controlar os dispositivos remotamente, desde que tenha acesso à internet.

O objetivo do projeto é o desenvolvimento de uma aplicação móvel para o módulo anteriormente descrito. Na Figura [3.1](#page-18-1) é possivel visualizar-se a decomposição do projeto nos seus diversos componentes. Começando pelo nivel mais baixo do sistema onde se encontram os dispositivos que queremos controlar e monitorizar, estes dispositivos necessitão de estar munidos de módulos X-10 como os representados na componente da rede X-10 da Figura [3.1.](#page-18-1) Estes módulos permitem a comunicação com os equipamentos através da rede elétrica.

<span id="page-18-1"></span>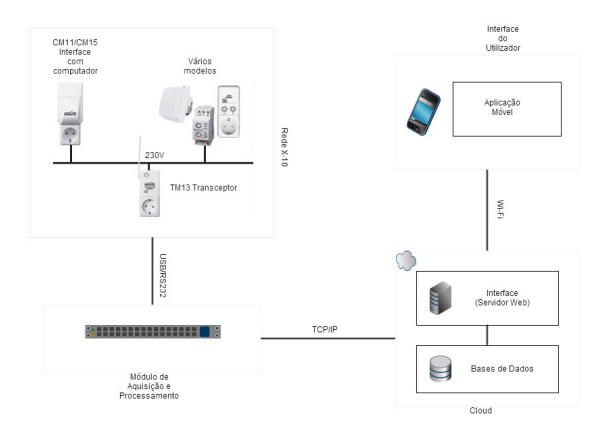

Figura 3.1: Modelo do funcionamento do sistema

A rede X-10, através de ligação USB ou RS232, pode então comunicar com o módulo de aquisição e processamento. Este, recebe a informação da rede X-10 e coloca essa informação devidamente estruturada numa *cloud*. Por fim, a aplicação móvel recorrendo ao acesso à internet tem acesso a todos os estados em que se encontram os elementos da rede X-10 e tem também a capacidade de controlar esses mesmos elementos.

#### <span id="page-19-0"></span>3.1 Arquitetura

No modelo de dados representado na Figura [3.2](#page-19-2) é possivel identificar quatro importantes componentes: habitação, dispositivos, utilizadores e por fim propriedades. Numa análise simplificada é possivel visualizar que uma habitação possui várias divisões, cada uma com um nivel de acesso que define se um determinado utilizador a pode aceder. Cada divisão pode possuir vários dispositivos e cada um destes pode apresentar várias propriedades configuráveis.

<span id="page-19-2"></span>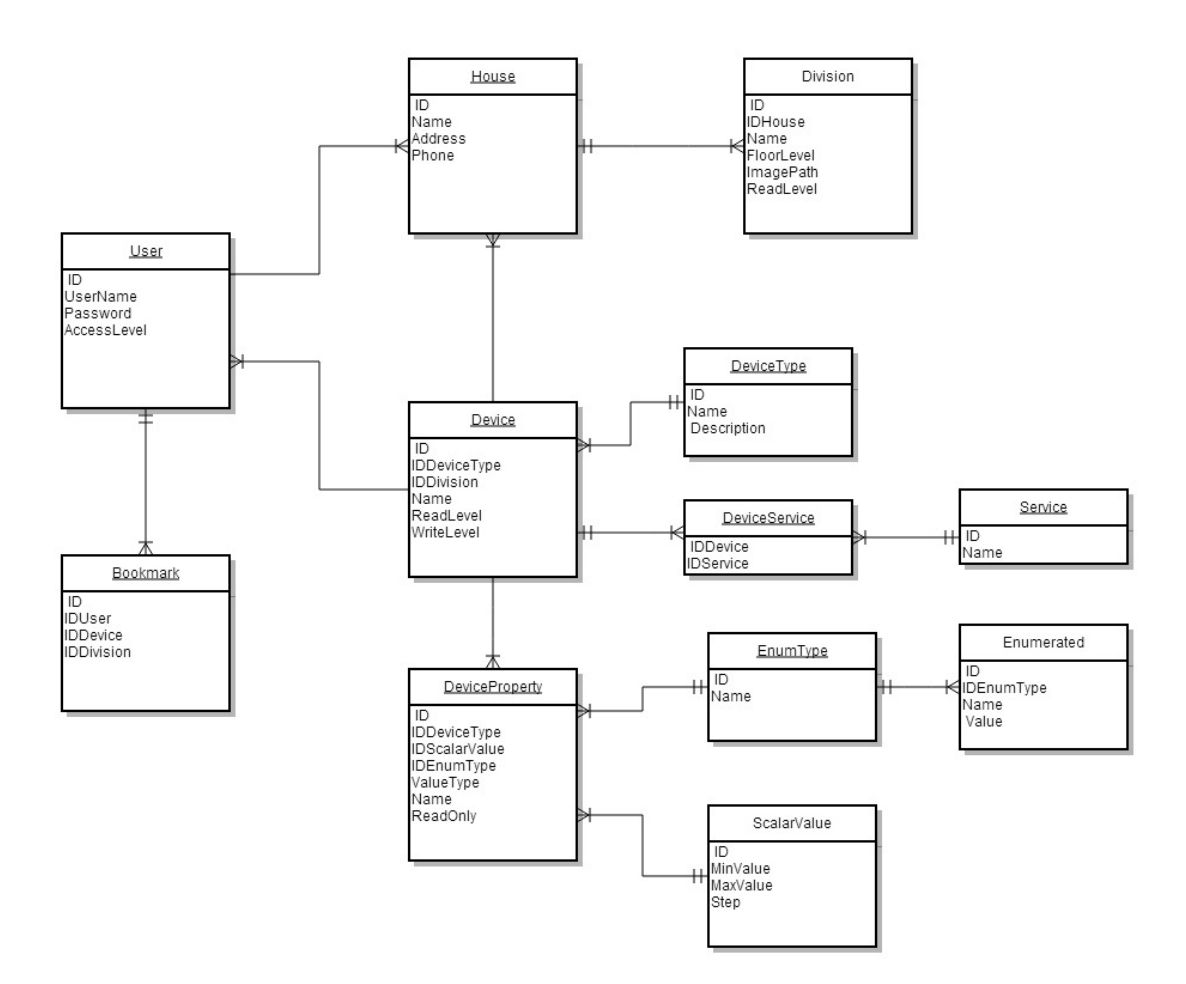

Figura 3.2: Modelo de dados

#### <span id="page-19-1"></span>3.1.1 Utilizadores

Os utilizadores (User) são constituidos por um nome, uma palavra-chave e um nivel de acesso. A cada utilizador estão associados favoritos (Bookmark) que sao uma lista de dispositivos e divisões a partir da qual o utilizador pode aceder diretamente ao componente seleccionado sem necessitar de navegar pela divisões. Um favorito é constituido por dois identificadores que correspondem a um dispositivo ou divisão. O nome e palavra-chave identificam apenas um utilizador perante a aplicação. Após a introdução destes dados, é através do nível de acesso que a aplicação determina se o utilizador pode visualizar cada divisão e dispositivo, por comparação com o nível mínimo de acesso a cada um dos componentes da habitação.

#### <span id="page-20-0"></span>3.1.2 Habitação

Uma habitação (House) possui diversas divisões (Division) e é caracterizada pelo nome, morada e telefone. Uma divisão possui um nome, um andar, uma imagem representativa e um nível de acesso que restringe a visualização por parte de utilizadores com um nível inferior.

#### <span id="page-20-1"></span>3.1.3 Dispositivos

Um dispositivo (Device) é caracterizado por um nome, níveis de acesso de leitura e escrita, identificação da divisão onde se encontra e identificação do tipo de dispositivo a que pertence. O nome e divisão do dispositivo são utilizados para identificação e localização deste na interface. Por sua vez, os níveis de acesso indicam o nível mínimo que um utilizador necessita ter para que possa visualizar ou editar o dispositivo em questão. O tipo de dispositivo (Device Type) indica a categoria a que o dispositivo pertence, como por exemplo "Lâmpada Regulada", onde cada categoria existente pode abranger diversos dispositivos. O tipo exemplificado pode estar associado ao "Candeeiro de Mesa" e ao "Candeeiro de Teoto" da sala. No modelo de dados dos dispositivos encontramos ainda o conceito de serviço (Service). Este é utilizado para agrupar os diversos dispositivos associados a uma funcionalidade. Como é natural, um serviço pode ter diversos dispositivos associados e um dispositivo pode pertencer a diversas funcionalidades, por exemplo um detetor de presença relaciona-se tanto com segurança como com iluminação. Na primeira funcionalidade serve para deteção de intrusos na habitação, na segunda serve para controlo da iluminação poupando trabalho e energia aos habitantes desta.

#### <span id="page-20-2"></span>3.1.4 Propriedades dos dispositivos

As propriedades dos dispositivos (DeviceProperty) são os atributos que caracterizam um dispositivo. Cada propriedade possui um nome, o modo de acesso, o tipo de valor e um identificador para o conjunto de valores admissíveis. O modo de acesso especifica se a propriedade é apenas de consulta ou se também pode ser modificada. Este indicador é independente do utilizador. O tipo de valor identifica a forma como o estado da propriedade é representado, quer por um valor escalar ou por um tipo de enumerado. Os dois tipos de representação do estado de uma propriedade têm por sua vez um conjunto de valores possíveis. Uma grandeza escalar (ScalarValue) é caracterizada por um valor numérico inteiro que pode encontrar-se associado a um mínimo e máximo e a um valor mínimo de incremento (Step). Enquanto o mínimo e máximo limitam o intervalo de valores admissíveis para a propriedade, o valor mínimo de incremento representa a unidade de alteração que uma propriedade pode sofrer. Por exemplo no caso de uma lâmpada reguladora, o utilizador pode apenas conseguir alterar a intensidade de dez em dez por cento. Os tipos de enumerado (EnumType) são categorias que agrupam um conjunto de pares nome/valor e designados por enumerados (Enumerated). Cada tipo é representado por um nome e pode possuir um ou mais enumerados associados. Considere-se por exemplo uma televisão, esta pode ter como propriedades o estado ligado / desligado (enumerado), o volume e o canal (escalares).

### <span id="page-21-0"></span>3.2 Funcionalidades da aplicação

O objectivo principal da aplicação a desenvolver é a criação de uma interface de acesso remoto para monitorizar e controlar um sistema domótico. Desta forma, a interface pode ser acedida a qualquer momento a partir de um dispositivo móvel com acesso à Internet. Na demonstração das funcionalidades desta interface, serão apresentados os ecrãs onde as mesmas podem ser acedidas e com as quais o utilizador pode interagir.

#### <span id="page-21-1"></span>3.2.1 Sistema de navegação

A interface deve apresentar ao utilizador a possibilidade de monitorizar e manipular as propriedades de todos os dispositivos domóticos instalados, na rede X-10 da sua habitação. Para aceder a cada uma destas propriedades a interface disponibiliza dois modos de navegação: por divisões e por serviços. A navegação por divisoes deve ser o modo mais natural de visualizar a aplicação, pois representa a estrutura física da habitação, em que todos os dispositivos estão na divisão da casa onde realmente podem ser encontrados. Devido a ser o modo mais familiar, quer para um utilizador novo como um experiente, este deve ser definido como o modo de navegação por omissão. A página principal da interface, quando neste modo, deve apresentar as divisões organizadas em tabela onde cada divisão é representada por uma imagem e uma designação. O número de divisões apresentadas no ecrã depende das dimensões do mesmo e quando não existe espaço suficiente, a interface deve apresentar um sistema de paginação. Já no modo de navegação por serviços existentes no sistema, estes devem ser agrupados segundo as funcionalidades de cada um. Enquanto no modo anterior um dispositivo apenas se deve poder encontrar numa divisão, neste modo o mesmo dispositivo pode fazer parte de vários serviços. Considere-se o exemplo de um sensor de presença, este pode funcionar como parte do serviço de iluminação, controlando as luzes conforme a presença de habitantes e ao mesmo tempo fazer parte do serviço de alarme, na detecção de intrusos. Em ambos os tipos de navegação, após a escolha de uma divisão ou de um serviço, a interface apresenta a lista de dispositivos que corresponde ao item seleccionado.

#### <span id="page-21-2"></span>3.2.2 Propriedades dos dispositivos

Um dispositivo é constituído por um conjunto de propriedades, onde cada uma tem um estado/valor associado. São estes valores que caracterizam o dispositivo e as suas funcionalidades e são também estes valores que o utilizador pode visualizar e manipular através da interface. Tal

como indicado na secção acima, quando se seleciona uma divisão ou um serviço acede-se à lista de dispositivos da selecção. Nesta lista o utilizador pode escolher um qualquer dispositivo e após a sua escolha é apresentada a lista de propriedades do dispositivo seleccionado. Manipular um dispositivo corresponde a manipular as suas propriedades, havendo algumas destas que não podem ser alteradas pelo utilizador. A apresentação da lista de propriedades no ecrã distingue entre estes dois tipos, propriedades só de leitura ou de leitura e escrita. A forma de manipular as propriedades de um dispositivo difere em relação ao tipo de propriedade selecionada e desta forma, também diferem os comandos para realizar as alterações.

#### <span id="page-22-0"></span>3.2.3 Favoritos

A aplicação e interface, devem permitir manipular as propriedades de todos os dispositivos domóticos existentes numa habitação. No entanto, o utilizador tem tendência a aceder a determinadas divisões, serviços ou dispositivos com maior frequência que outros. Assim sendo, a interface fornece ao utilizador a possibilidade de configurar uma lista de favoritos, permitindo um acesso mais rápido e orientado a este conjunto de itens. Os favoritos devem ser constituídos por duas secções: a lista e o remover. Na primeira são listados todos os favoritos permitindo ao utilizador aceder a estes através de um só toque. No remover deve apresentar-se a mesma lista, servindo para o utilizador indicar o item a remover sendo redireccionado para um ecrã de confirmação desta operação. Quando um utilizador se encontra num item que pretende adicionar como favorito necessita apenas de aceder aos mesmos. Nesse acesso deve ser apresentada uma mensagem para confirmar a adição do favorito. Esta mensagem só é apresentada se o item em questão ainda não fizer parte da lista de favoritos.

# <span id="page-24-0"></span>Capítulo 4

# Planeamento de Trabalho

Este documento reflete o trabalho de preparação da dissertação realizado até à data atual. Essencialmente foi feita a identificação do problema e do seu contexto, e depois foi efetuado um levantamento do estado da arte nas áreas técnicas correspondentes. Neste capítulo abordamos a metodologia de trabalho que será adotada e o respetivo planeamento temporal de forma a que os objetivos sejam cumpridos com sucesso no tempo desejado. Entende-se que esses dois aspetos são um suporte organizacional relevante, tanto para o estudante como também para o orientador, como formas de acompanhar o trabalho já desenvolvido, de mitigar as dificuldades encontradas e abordar as tarefas futuras.

#### <span id="page-24-1"></span>4.1 Metodologia de trabalho

De modo a que o desenvolvimento da dissertação seja bem sucedido, adotou-se uma metodologia coerente para um bom fluxo e organização do trabalho. Assim sendo, todos os documentos e projetos elaborados serão guardados num repositório. Para tal efeito foi definida a ferramenta Dropbox. Será criado um sítio web, onde o trabalho realizado pode ser acedido e visualizado, permitindo um acompanhamento continuo do respetivo progresso. A realização de relatórios de progresso de forma quinzenal funcionará como uma avaliação gradual do cumprimento dos objetivos (a estipular com o orientador). De salientar que o desenvolvimento da dissertação irá ser realizado na empresa CimSoft. No entanto será feito agendamento de reuniões com o orientador interno por forma a discutir as tarefas realizadas ou a realizar e obter o acompanhamento necessario. Em suma, a metodologia será baseada no trabalho diário realizado na empresa, num repositório de informação, num sítio web, na realização de relatórios de progresso e em reuniões com o orientador interno.

### <span id="page-24-2"></span>4.2 Ferramentas a utilizar

Os documentos digitais serão produzidos com o auxilio da ferramenta TexStudio.

O ambiente de desenvolvimento será em Windows 8.1, a aplicação móvel será realizada na plataforma Xamarin recorrendo ao IDE Microsoft Visual Studio.

### <span id="page-25-0"></span>4.3 Planeamento

O planeamento global do trabalho da dissertação a realizar é apresentado recorrendo a um Gantt.

Tarefa 1 - Desenvolvimento da aplicação móvel.

Tarefa 1.2 - Familiarização com plataforma de desenvolvimento Xamarin.

Tarefa 1.3 - Desenho dos interfaces para smartphones.

Tarefa 2 - Seguranças a implementar(Software e Hardware).

Tarefa 3 - Codificação e Ensaios.

Tarefa 3.1 - Primeiro teste de prova de conceito.

Tarefa 3.2 - Testes com mais dispositivos.

Tarefa 3.3 - Testes e controlo de qualidade.

Tarefa 4 - Escrita da Dissertação.

<span id="page-25-1"></span>

|  | <b>Task Name</b>                                              | Set |  |  |  | Out                                                        |  |  |  | Nm <sup>2</sup> |                                     |  |  | Dez. |  |  |  | Jan. |  |                                                                                                    |  | Eew |  |  |  |
|--|---------------------------------------------------------------|-----|--|--|--|------------------------------------------------------------|--|--|--|-----------------|-------------------------------------|--|--|------|--|--|--|------|--|----------------------------------------------------------------------------------------------------|--|-----|--|--|--|
|  |                                                               |     |  |  |  |                                                            |  |  |  |                 |                                     |  |  |      |  |  |  |      |  | App 31 Set7 Set14 Set21 Set28 Out5 Out12 Out19 Out26 Nov2 Nov18 Nov16 Nov23 Nov30 Dez7 Dez14 Dez21 Dez28 Jan4 Jan11 Jan18 Jan25 Fev1 Fev16 Fev16 Fev22 |  |     |  |  |  |
|  | Desenvolvimento da aplicação<br>móvel                         |     |  |  |  |                                                            |  |  |  |                 |                                     |  |  |      |  |  |  |      |  | Desenvolvimento da aplicação móvel                                                                                                    |  |     |  |  |  |
|  | Familiarização com a plataforma de<br>desenvolvimento Xamarin |     |  |  |  | Familiaridação com a plataforma de desenvolvimento Xamarin |  |  |  |                 |                                     |  |  |      |  |  |  |      |  |                                                                                                    |  |     |  |  |  |
|  | Desenho dos interfaces para<br>smartphones                    |     |  |  |  |                                                            |  |  |  |                 |                                     |  |  |      |  |  |  |      |  | Desenho dos interfaces para smartphones                                                                                                    |  |     |  |  |  |
|  | <b>Sequrancas a</b><br>implementar(Software e Hardware)       |     |  |  |  | Seguranças a implementariSoftware e Hardware)              |  |  |  |                 |                                     |  |  |      |  |  |  |      |  |                                                                                                    |  |     |  |  |  |
|  | Codificação e Ensaios                                         |     |  |  |  |                                                            |  |  |  |                 |                                     |  |  |      |  |  |  |      |  | Codificação e Ensaios                                                                                                    |  |     |  |  |  |
|  | Primeiro teste de prova de conceito                           |     |  |  |  |                                                            |  |  |  |                 | Primeiro teste de prova de conceito |  |  |      |  |  |  |      |  |                                                                                                    |  |     |  |  |  |
|  | Testes com mais dispostivos                                   |     |  |  |  |                                                            |  |  |  |                 |                                     |  |  |      |  |  |  |      |  | Testes com mais dispositivos                                                                                                    |  |     |  |  |  |
|  | Testes e controlo de qualidade                                |     |  |  |  |                                                            |  |  |  |                 |                                     |  |  |      |  |  |  |      |  | Testes e controlo de qualidade                                                                                                    |  |     |  |  |  |
|  |                                                               |     |  |  |  |                                                            |  |  |  |                 |                                     |  |  |      |  |  |  |      |  |                                                                                                    |  |     |  |  |  |
|  | Escrita da dissertação                                        |     |  |  |  |                                                            |  |  |  |                 |                                     |  |  |      |  |  |  |      |  | Escrita da disseñação                                                                                                    |  |     |  |  |  |
|  |                                                               |     |  |  |  |                                                            |  |  |  |                 |                                     |  |  |      |  |  |  |      |  |                                                                                                    |  |     |  |  |  |

Figura 4.1: Mapa Gantt

# Bibliografia

- <span id="page-26-1"></span>[1] Jakub Dubrovsky. *Cross Platform Mobile Development*. 2013.
- <span id="page-26-2"></span>[2] Tanel Lips. Analysis and Comparison of Smart Homes. 2012.
- <span id="page-26-0"></span>[3] Diana Palma. Domótica KNX / EIB de Baixo Custo. 2008.
- <span id="page-26-3"></span>[4] Phonegap. Phonegap for developers http://www.phonegap.com/developer/, 2014.
- <span id="page-26-4"></span>[5] Xamarin. Xamarin documentation http://www.xamarin.com. 2014.